Introduction to Information Retrieval <http://informationretrieval.org>

IIR 5: Index Compression

#### Hinrich Schütze

Center for Information and Language Processing, University of Munich

2014-04-17

#### **Overview**

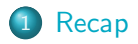

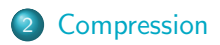

[Term statistics](#page-13-0)

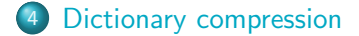

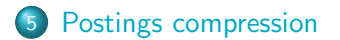

## Outline

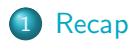

- 2 [Compression](#page-9-0)
- <sup>3</sup> [Term statistics](#page-13-0)
- 4 [Dictionary compression](#page-23-0)
- <span id="page-2-0"></span>**5** [Postings compression](#page-36-0)

## Blocked Sort-Based Indexing

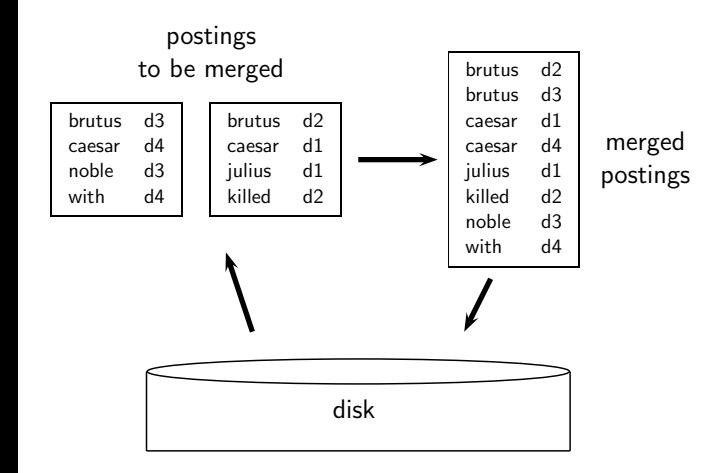

#### Single-pass in-memory indexing

- **Abbreviation: SPIMI**
- $\bullet$  Key idea 1: Generate separate dictionaries for each block no need to maintain term-termID mapping across blocks.
- Key idea 2: Don't sort. Accumulate postings in postings lists as they occur.
- With these two ideas we can generate a complete inverted index for each block.
- **•** These separate indexes can then be merged into one big index.

## SPIMI-Invert

SPIMI-INVERT(token\_stream) 1 *output\_file*  $\leftarrow$  NEWFILE() 2 dictionary  $\leftarrow$  NewHASH() 3 while (free memory available) 4 do token  $\leftarrow$  next(token\_stream) 5 if term(token)  $\notin$  dictionary 6 **then** postings list  $\leftarrow$  ADDTODICTIONARY(dictionary, term(token)) 7 **else** postings\_list  $\leftarrow$  GETPOSTINGSLIST(dictionary, term(token)) 8 if full(postings\_list) 9 then postings\_list  $\leftarrow$  DOUBLEPOSTINGSLIST(dictionary,term(token) 10 ADDTOPOSTINGSLIST(postings\_list,docID(token)) 11 sorted\_terms  $\leftarrow$  SORTTERMS(dictionary) 12 WRITEBLOCKTODISK(sorted\_terms,dictionary,output\_file) 13 return output\_file

#### MapReduce for index construction

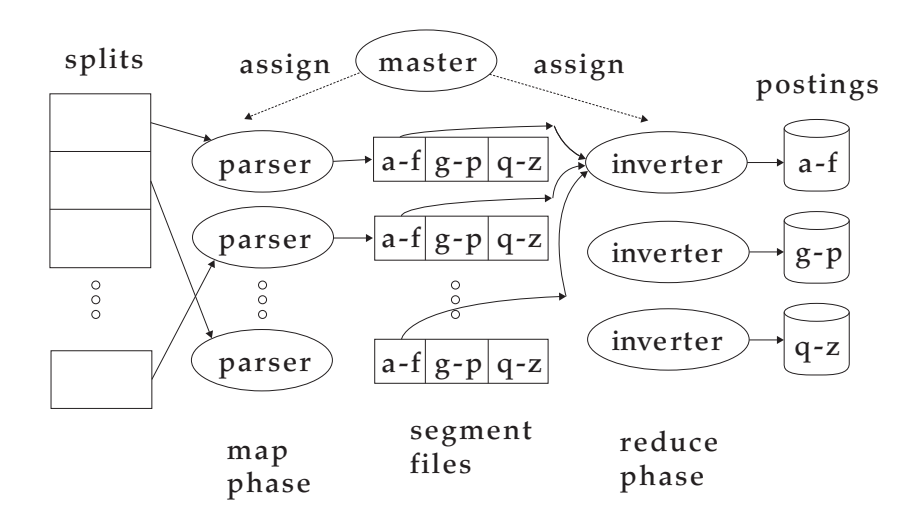

### Dynamic indexing: Simplest approach

- Maintain big main index on disk
- New docs go into small auxiliary index in memory.
- Search across both, merge results
- Periodically, merge auxiliary index into big index

#### Take-away today

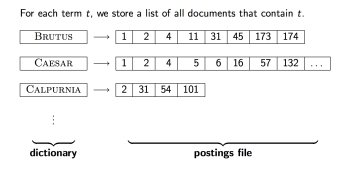

- Motivation for compression in information retrieval systems
- How can we compress the dictionary component of the inverted index?
- How can we compress the postings component of the inverted index?
- **•** Term statistics: how are terms distributed in document collections?

## Outline

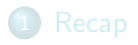

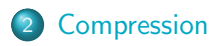

<sup>3</sup> [Term statistics](#page-13-0)

4 [Dictionary compression](#page-23-0)

<span id="page-9-0"></span>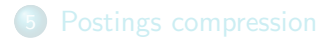

## Why compression? (in general)

- Use less disk space (saves money)
- Keep more stuff in memory (increases speed)
- **Increase speed of transferring data from disk to memory** (again, increases speed)
	- [read compressed data and decompress in memory] is faster than [read uncompressed data]
- **•** Premise: Decompression algorithms are fast.
- This is true of the decompression algorithms we will use.

Why compression in information retrieval?

- First, we will consider space for dictionary
	- Main motivation for dictionary compression: make it small enough to keep in main memory
- Then for the postings file
	- Motivation: reduce disk space needed, decrease time needed to read from disk
	- Note: Large search engines keep significant part of postings in memory
- We will devise various compression schemes for dictionary and postings.

#### Lossy vs. lossless compression

- **Lossy compression: Discard some information**
- Several of the preprocessing steps we frequently use can be viewed as lossy compression:
	- downcasing, stop words, porter, number elimination
- Lossless compression: All information is preserved.
	- What we mostly do in index compression

## Outline

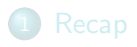

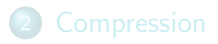

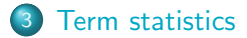

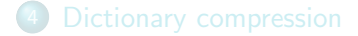

<span id="page-13-0"></span>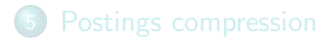

#### Model collection: The Reuters collection

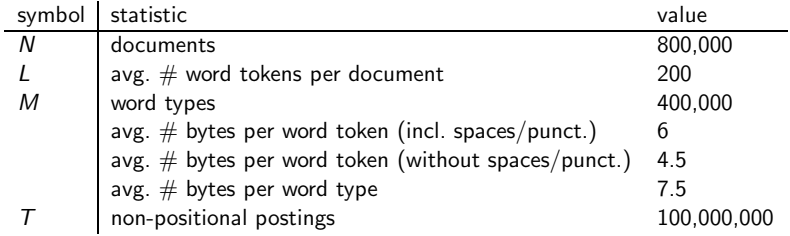

## Effect of preprocessing for Reuters

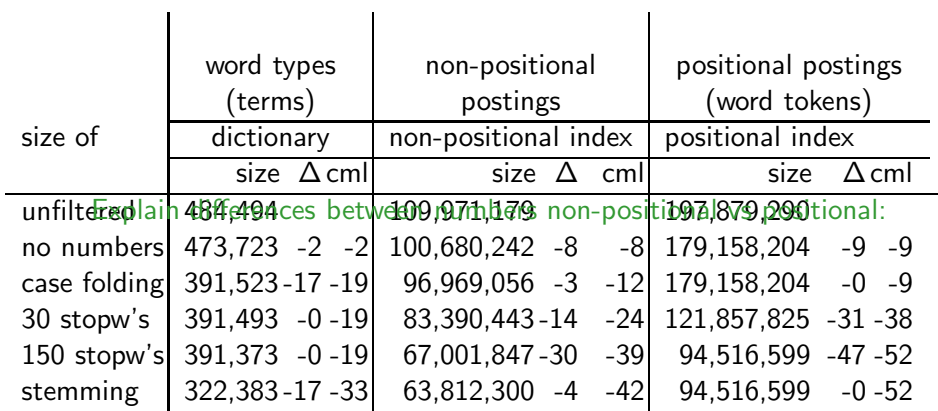

-3 vs -0, -14 vs -31, -30 vs -47, -4 vs -0

#### How big is the term vocabulary?

- That is, how many distinct words are there?
- Can we assume there is an upper bound?
- Not really: At least  $70^{20} \approx 10^{37}$  different words of length 20.
- **•** The vocabulary will keep growing with collection size.
- $\bullet$  Heaps' law:  $M = kT^b$
- $\bullet$  M is the size of the vocabulary, T is the number of tokens in the collection.
- Typical values for the parameters k and b are:  $30 \le k \le 100$ and  $b \approx 0.5$ .
- Heaps' law is linear in log-log space.
	- It is the simplest possible relationship between collection size and vocabulary size in log-log space.
	- **•** Empirical law

#### Heaps' law for Reuters

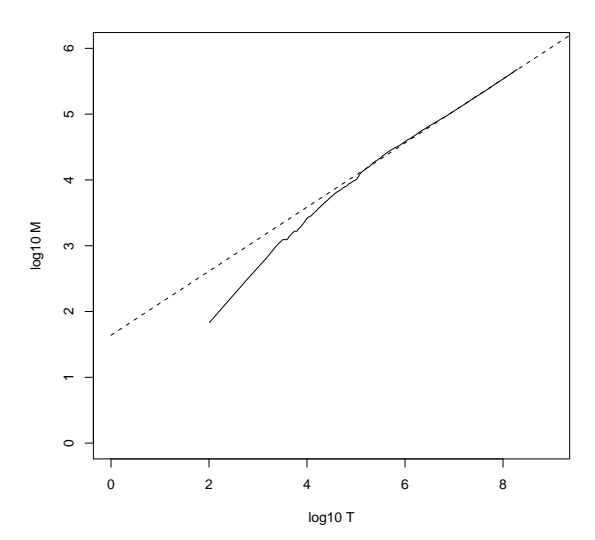

Vocabulary size M as a function of collection size T (number of tokens) for Reuters-RCV1. For these data, the dashed line  $log_{10} M =$ 0.49  $*$  log<sub>10</sub>  $T + 1.64$  is the best least squares fit. Thus,  $M = 10^{1.64} T^{0.49}$ and  $k = 10^{1.64} \approx 44$  and  $b = 0.49$ .

#### Empirical fit for Reuters

- Good, as we just saw in the graph.
- Example: for the first 1,000,020 tokens Heaps' law predicts 38,323 terms:

 $44 \times 1,000,020^{0.49} \approx 38,323$ 

- The actual number is 38,365 terms, very close to the prediction.
- **•** Empirical observation: fit is good in general.

#### Exercise

- <sup>1</sup> What is the effect of including spelling errors vs. automatically correcting spelling errors on Heaps' law?
- **2** Compute vocabulary size M
	- Looking at a collection of web pages, you find that there are 3000 different terms in the first 10,000 tokens and 30,000 different terms in the first 1,000,000 tokens.
	- Assume a search engine indexes a total of 20,000,000,000  $(2 \times 10^{10})$  pages, containing 200 tokens on average
	- What is the size of the vocabulary of the indexed collection as predicted by Heaps' law?

## Zipf's law

- Now we have characterized the growth of the vocabulary in collections.
- We also want to know how many frequent vs. infrequent terms we should expect in a collection.
- In natural language, there are a few very frequent terms and very many very rare terms.
- Zipf's law: The  $i^{\text{th}}$  most frequent term has frequency  $\mathrm{cf}_i$ proportional to  $1/i$ .
- cf<sub>i</sub>  $\propto \frac{1}{i}$
- $cf<sub>i</sub>$  is collection frequency: the number of occurrences of the term  $t_i$  in the collection.

## Zipf's law

- Zipf's law: The  $i^{\text{th}}$  most frequent term has frequency proportional to  $1/i$ .
- $\mathrm{cf}_i \propto \frac{1}{i}$
- o cf is collection frequency: the number of occurrences of the term in the collection.
- So if the most frequent term (the) occurs  $cf_1$  times, then the second most frequent term  $(\textit{of})$  has half as many occurrences  $\mathrm{cf}_2 = \frac{1}{2}$  $\frac{1}{2}cf_1 \ldots$
- ... and the third most frequent term (and) has a third as many occurrences  $\mathrm{cf}_3 = \frac{1}{3}$  $\frac{1}{3}$ cf<sub>1</sub> etc.
- Equivalent:  $cf_i = ci^k$  and  $\log cf_i = \log c + k \log i$  (for  $k = -1$ )
- Example of a power law

#### Zipf's law for Reuters

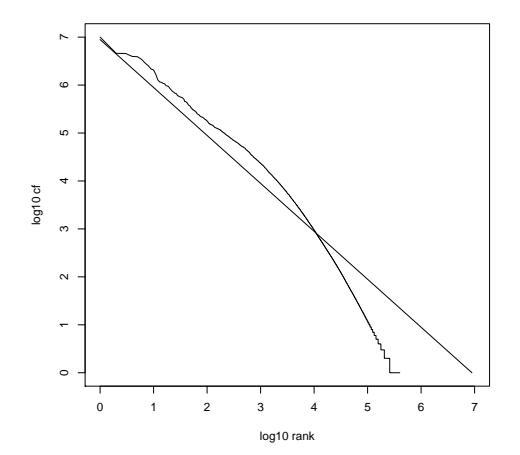

Fit is not great. What is important is the key insight: Few frequent terms, many rare terms.

## Outline

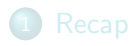

- 2 [Compression](#page-9-0)
- <sup>3</sup> [Term statistics](#page-13-0)
- 4 [Dictionary compression](#page-23-0)
- <span id="page-23-0"></span>**5** [Postings compression](#page-36-0)

#### Dictionary compression

- The dictionary is small compared to the postings file.
- But we want to keep it in memory.
- Also: competition with other applications, cell phones, onboard computers, fast startup time
- So compressing the dictionary is important.

#### Recall: Dictionary as array of fixed-width entries

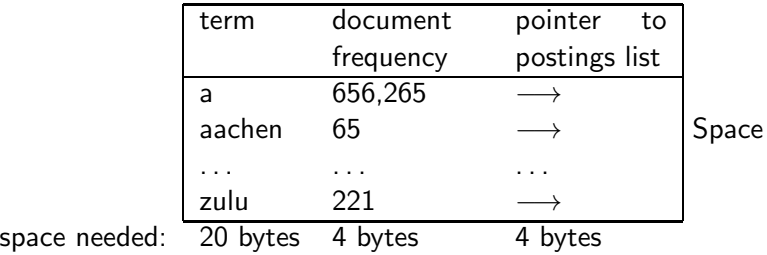

for Reuters:  $(20+4+4)*400,000 = 11.2 \text{ MB}$ 

#### Fixed-width entries are bad.

- Most of the bytes in the term column are wasted.
	- We allot 20 bytes for terms of length 1.
- . We can't handle HYDROCHLOROFLUOROCARBONS and supercalifragilisticexpialidocious
- Average length of a term in English: 8 characters (or a little bit less)
- How can we use on average 8 characters per term?

#### Dictionary as a string

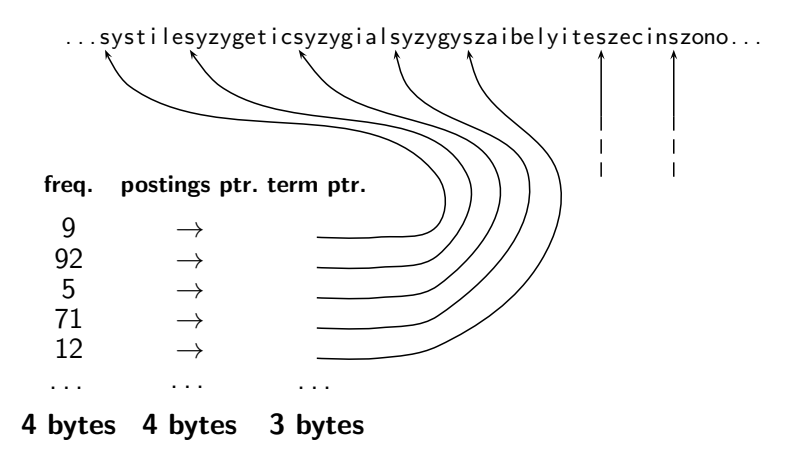

#### Space for dictionary as a string

- 4 bytes per term for frequency
- 4 bytes per term for pointer to postings list
- 8 bytes (on average) for term in string
- 3 bytes per pointer into string (need  $log_2 8 \cdot 400000 < 24$  bits to resolve  $8 \cdot 400,000$  positions)
- Space:  $400,000 \times (4 + 4 + 3 + 8) = 7.6MB$  (compared to 11.2) MB for fixed-width array)

#### Dictionary as a string with blocking

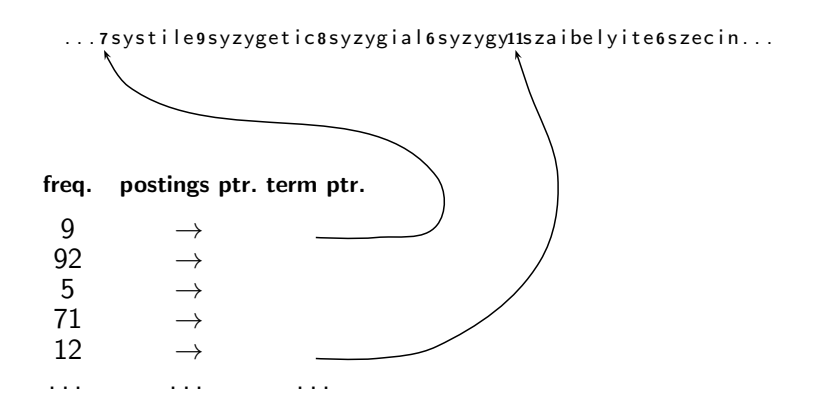

#### Space for dictionary as a string with blocking

- Example block size  $k = 4$
- Where we used  $4 \times 3$  bytes for term pointers without blocking . . .
- . . . we now use 3 bytes for one pointer plus 4 bytes for indicating the length of each term.
- We save  $12 (3 + 4) = 5$  bytes per block.
- Total savings:  $400,000/4 * 5 = 0.5 \text{ MB}$
- This reduces the size of the dictionary from 7.6 MB to 7.1 MB.

#### Lookup of a term without blocking

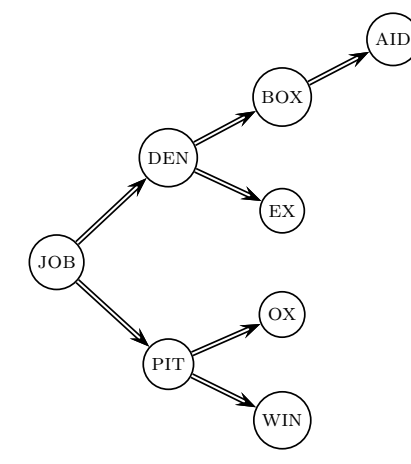

## Lookup of a term with blocking: (slightly) slower

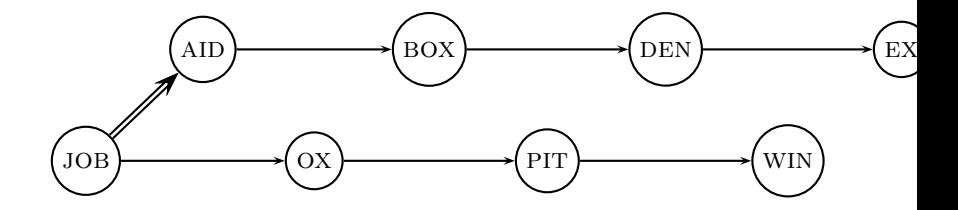

#### Front coding

One block in blocked compression  $(k = 4)$ ... 8 automata 8 automate 9 automatic 10 automation

⇓

. . . further compressed with front coding.  $8$  a u t o m a t  $*$  a  $1 \diamond e 2 \diamond i c 3 \diamond i o n$ 

## Dictionary compression for Reuters: Summary

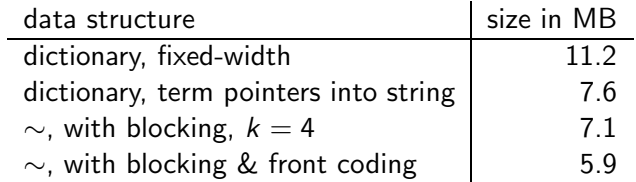

- Which prefixes should be used for front coding? What are the tradeoffs?
- Input: list of terms ( $=$  the term vocabulary)
- Output: list of prefixes that will be used in front coding

## Outline

2 [Compression](#page-9-0)

<sup>3</sup> [Term statistics](#page-13-0)

4 [Dictionary compression](#page-23-0)

<span id="page-36-0"></span>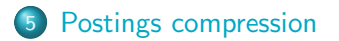

#### Postings compression

- The postings file is much larger than the dictionary, factor of at least 10.
- Key desideratum: store each posting compactly
- A posting for our purposes is a docID.
- For Reuters (800,000 documents), we would use 32 bits per docID when using 4-byte integers.
- Alternatively, we can use  $log_2 800,000 \approx 19.6 < 20$  bits per docID.
- Our goal: use a lot less than 20 bits per docID.

#### Key idea: Store gaps instead of docIDs

- Each postings list is ordered in increasing order of docID.
- Example postings list: COMPUTER: 283154, 283159, 283202, . . .
- $\bullet$  It suffices to store gaps: 283159-283154=5, 283202-283159=43
- Example postings list using gaps : COMPUTER: 283154, 5,  $43, \ldots$
- Gaps for frequent terms are small.
- Thus: We can encode small gaps with fewer than 20 bits.

## Gap encoding

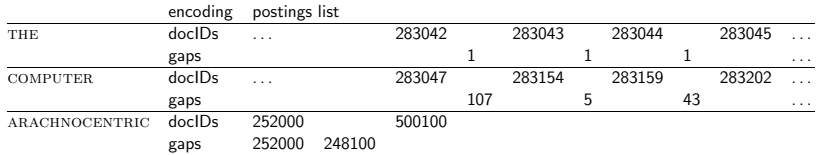

#### Variable length encoding

Aim:

- For ARACHNOCENTRIC and other rare terms, we will use about 20 bits per gap  $(=$  posting).
- For THE and other very frequent terms, we will use only a few bits per gap  $(=$  posting).
- In order to implement this, we need to devise some form of variable length encoding.
- Variable length encoding uses few bits for small gaps and many bits for large gaps.

## Variable byte (VB) code

- Used by many commercial/research systems
- **•** Good low-tech blend of variable-length coding and sensitivity to alignment matches (bit-level codes, see later).
- Dedicate 1 bit (high bit) to be a continuation bit c.
- If the gap G fits within 7 bits, binary-encode it in the 7 available bits and set  $c = 1$ .
- Else: encode lower-order 7 bits and then use one or more additional bytes to encode the higher order bits using the same algorithm.
- At the end set the continuation bit of the last byte to 1  $(c = 1)$  and of the other bytes to 0  $(c = 0)$ .

#### VB code examples

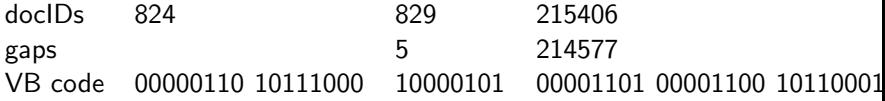

## VB code encoding algorithm

 $VBENCODENUMBER(n)$ 

- 1 bytes  $\leftarrow \left\langle \right\rangle$
- 2 while true
- 3 do  $P_{REPEND}(bytes, n \text{ mod } 128)$
- 4 if  $n < 128$
- 5 then BREAK
- 6  $n \leftarrow n$  div 128
- 7 bytes $[$ LENGTH $(b$ ytes $)]$  += 128
- 8 return bytes

#### VBENCODE(numbers)

- 1 bytestream  $\leftarrow \left\langle \right\rangle$
- 2 for each  $n \in numbers$
- 3 do bytes  $\leftarrow$  VBENCODENUMBER(n)
- 4 bytestream  $\leftarrow$  EXTEND(bytestream, bytes)
- 5 return bytestream

## VB code decoding algorithm

VBDECODE(bytestream)

```
1 numbers \left\langle \cdot \right\rangle2 n \leftarrow 03 for i \leftarrow 1 to LENGTH(bytestream)
4 do if bytestream[i] < 128
5 then n \leftarrow 128 \times n + \text{bytes}6 else n \leftarrow 128 \times n + (by testream[i] - 128)7 Append(numbers, n)
8 n \leftarrow 0
```
9 return numbers

#### Other variable codes

- Instead of bytes, we can also use a different "unit of alignment": 32 bits (words), 16 bits, 4 bits (nibbles) etc
- Variable byte alignment wastes space if you have many small gaps – nibbles do better on those.
- There is work on word-aligned codes that efficiently "pack" a variable number of gaps into one word – see resources at the end

## Gamma codes for gap encoding

- You can get even more compression with another type of variable length encoding: bitlevel code.
- **Gamma code is the best known of these.**
- First, we need unary code to be able to introduce gamma code.
- **•** Unary code
	- Represent  $n$  as  $n$  1s with a final 0.
	- Unary code for 3 is 1110
	- Unary code for 40 is 11111111111111111111111111111111111111110
	- Unary code for 70 is:

#### 11111111111111111111111111111111111111111111111111111111111111111111110

#### Gamma code

- Represent a gap  $G$  as a pair of length and offset.
- Offset is the gap in binary, with the leading bit chopped off.
- For example  $13 \rightarrow 1101 \rightarrow 101 =$  offset
- Length is the length of offset.
- $\bullet$  For 13 (offset 101), this is 3.
- Encode length in unary code: 1110.
- Gamma code of 13 is the concatenation of length and offset: 1110101.

#### Gamma code examples

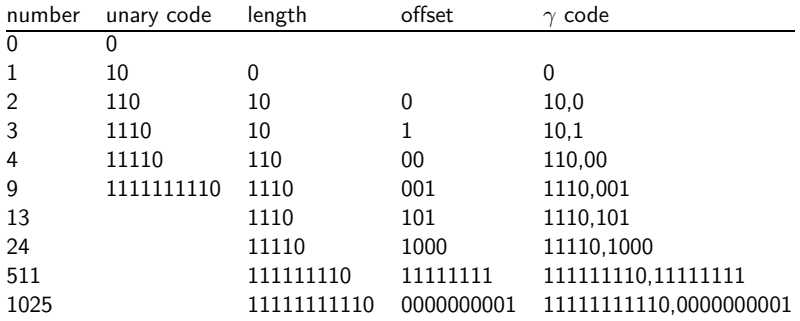

#### Exercise

- Compute the variable byte code of 130
- Compute the gamma code of 130

#### Length of gamma code

- The length of *offset* is  $\log_2 G$  bits.
- The length of length is  $|\log_2 G| + 1$  bits,
- So the length of the entire code is  $2 \times |\log_2 G| + 1$  bits.
- $\gamma$  codes are always of odd length.
- Gamma codes are within a factor of 2 of the optimal encoding length  $log_2 G$ .
	- (assuming the frequency of a gap G is proportional to  $log_2 G$  only approximately true)

#### Gamma code: Properties

- **•** Gamma code (like variable byte code) is prefix-free: a valid code word is not a prefix of any other valid code.
- Encoding is optimal within a factor of 3 (and within a factor of 2 making additional assumptions).
- This result is independent of the distribution of gaps!
- We can use gamma codes for any distribution. Gamma code is universal.
- **Gamma code is parameter-free.**
- Machines have word boundaries  $-8$ , 16, 32 bits
- Compressing and manipulating at granularity of bits can be slow.
- Variable byte encoding is aligned and thus potentially more efficient.
- Regardless of efficiency, variable byte is conceptually simpler at little additional space cost.

# Compression of Reuters

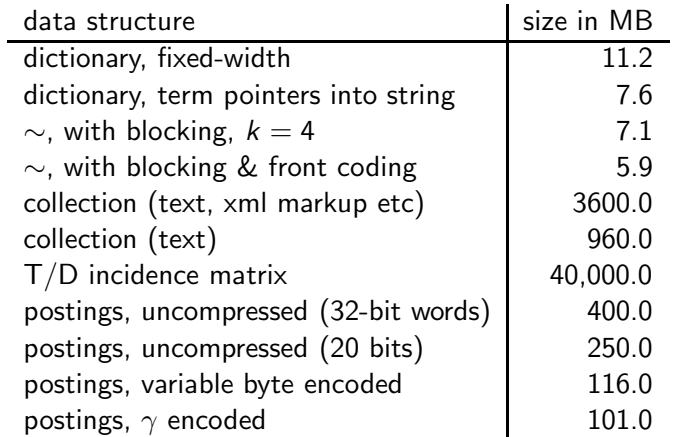

#### Term-document incidence matrix

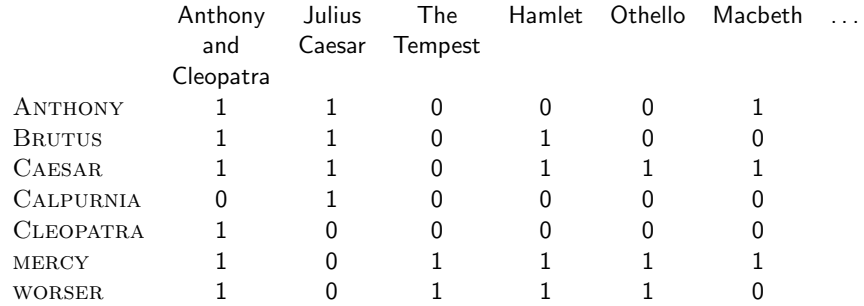

. . .

Entry is 1 if term occurs. Example: CALPURNIA occurs in Julius Caesar. Entry is 0 if term doesn't occur. Example: CALPURNIA doesn't occur in The tempest.

# Compression of Reuters

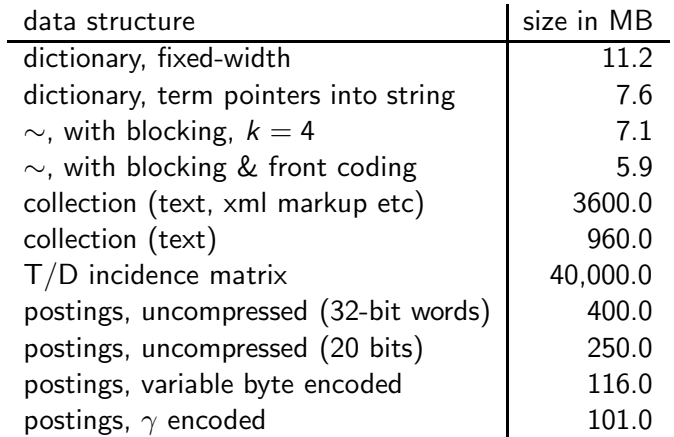

## Summary

- We can now create an index for highly efficient Boolean retrieval that is very space efficient.
- Only 10-15% of the total size of the text in the collection.
- However, we've ignored positional and frequency information.
- **•** For this reason, space savings are less in reality.

#### Take-away today

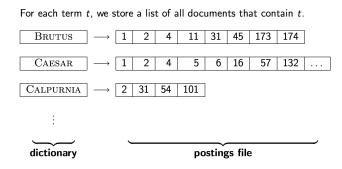

- Motivation for compression in information retrieval systems
- How can we compress the dictionary component of the inverted index?
- How can we compress the postings component of the inverted index?
- **•** Term statistics: how are terms distributed in document collections?

#### Resources

- Chapter 5 of IIR
- Resources at <http://cislmu.org>
	- Original publication on word-aligned binary codes by Anh and Moffat (2005); also: Anh and Moffat (2006a)
	- Original publication on variable byte codes by Scholer, Williams, Yiannis and Zobel (2002)
	- More details on compression (including compression of positions and frequencies) in Zobel and Moffat (2006)